# Playing Back a BD/DVD Created on this Unit

BD/DVDs created using the backup function on this unit can be played back on TV using an optional DVD writer (DVDs only) with playback function (CU-VD50U) or a normal BD/DVD player. DVDs can also be played back on this unit by connecting the optional DVD writer with playback function (CU-VD50U).

| Playback Device                                                                   | Illustration |
|-----------------------------------------------------------------------------------|--------------|
| DVD writer with playback function (CU-VD50U)                                      |              |
| BD/DVD player or BD/DVD re-<br>corder that supports the BD/<br>DVD-Video standard | *            |

# Playing Back with a BD/DVD Writer

1 Connect the USB cable and AC adapter.

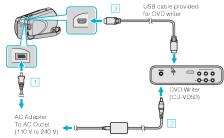

- ① Connect the AC adapter to this unit.
- 2 Connect the AC adapter of the BD/DVD writer.
- ③ Connect the USB cable provided with the BD/DVD writer.
- To view on a TV, connect this unit to the TV.
- 2 Open the LCD monitor.

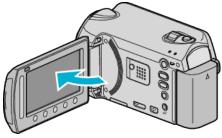

- The CREATE DVD menu appears.
- 3 Load a BD/DVD created on this unit.

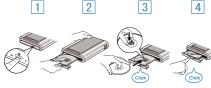

- ① Press the power button to turn on the power.
- 2 Press the eject button to open the disc tray.
- 3 Pull out the tray completely and load a new disc properly.
- 4 Push the disc tray in until it clicks into place.
- 4 Select "PLAYBACK" and touch @.

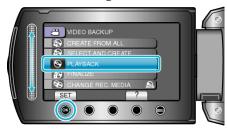

5 Select the desired file and touch @.

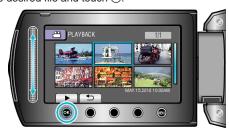

• Touch **t** to stop playback.

### **CAUTION:**

Be sure to turn off the power when connecting the devices.
Otherwise, electric shocks or malfunctions may occur.

#### NOTE:

- Only BD/DVDs created on this unit can be played back.
- Chapters are not displayed on the menu.

# **Digest Playback**

You can view a few seconds of each video in the disc continuously by playing back the created disc in a player and selecting "DIGEST PLAY-BACK" from the top menu. Use this to check the content of videos or to look for the desired scene.

 To return to normal playback, press the top menu button on the remote control of the player and select "TO NORMAL PLAYBACK".

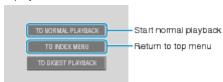